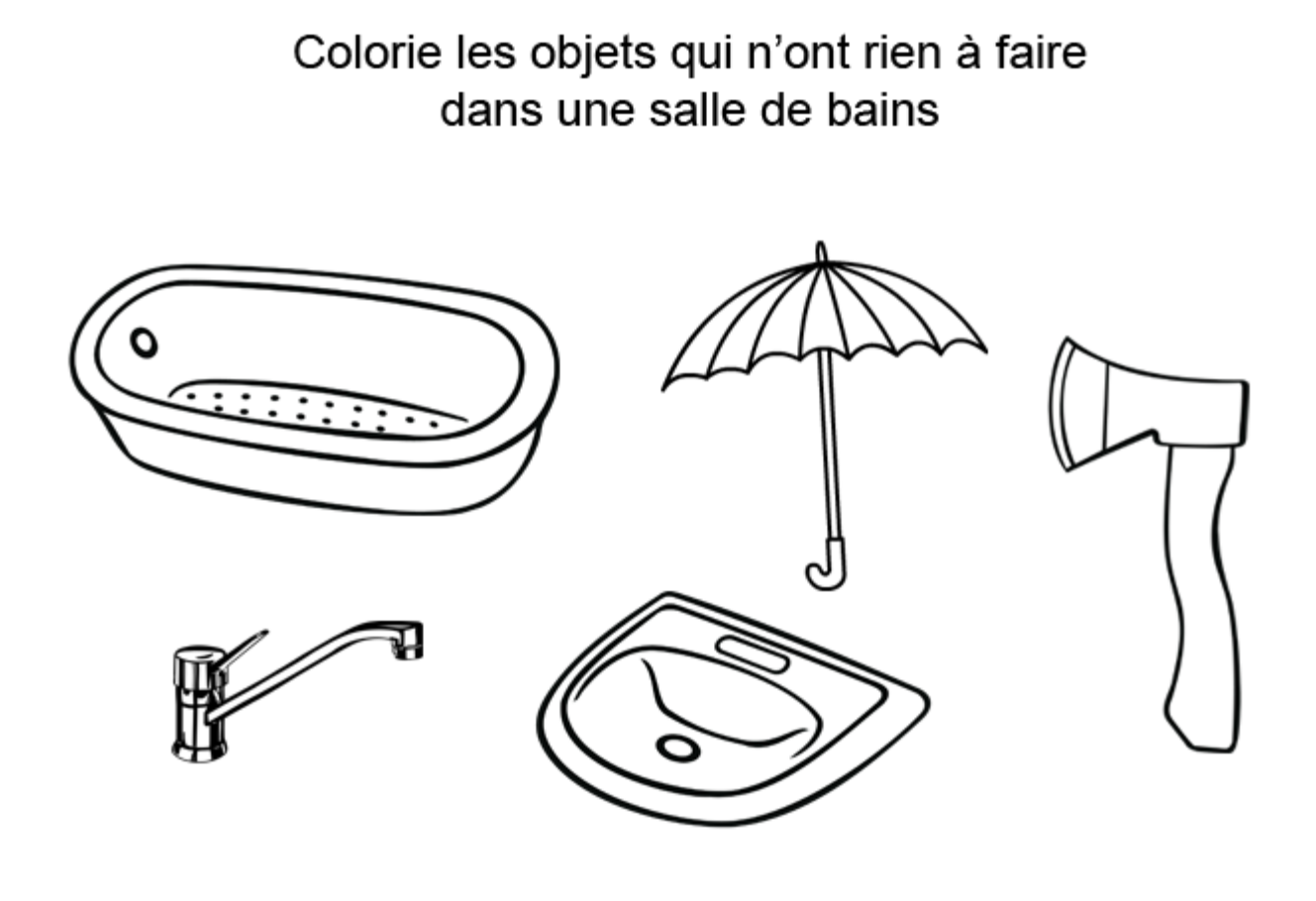

Colorie les objets qui n'ont rien à faire dans une cuisine

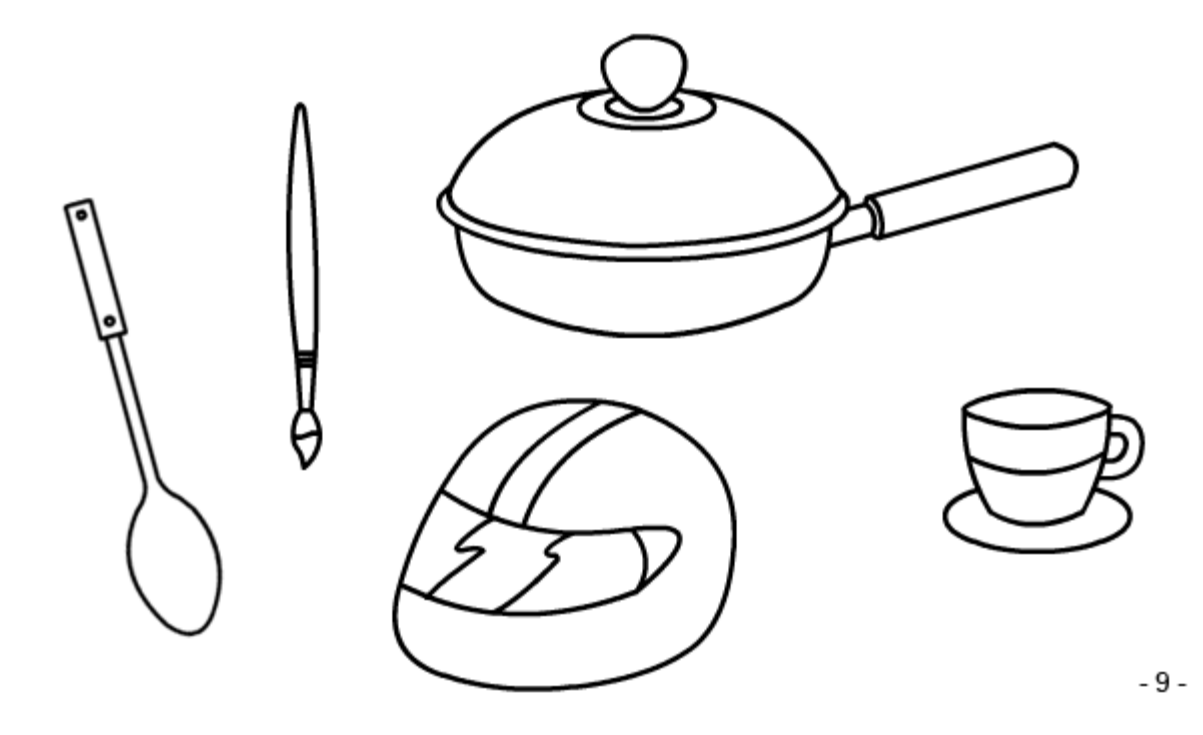